Dreamweaver

- 13 ISBN 9787030345233
- 10 ISBN 7030345231

出版时间:2012-12

 $(2012-12)$ 

页数:302

版权说明:本站所提供下载的PDF图书仅提供预览和简介以及在线试读,请支持正版图书。

www.tushu000.com

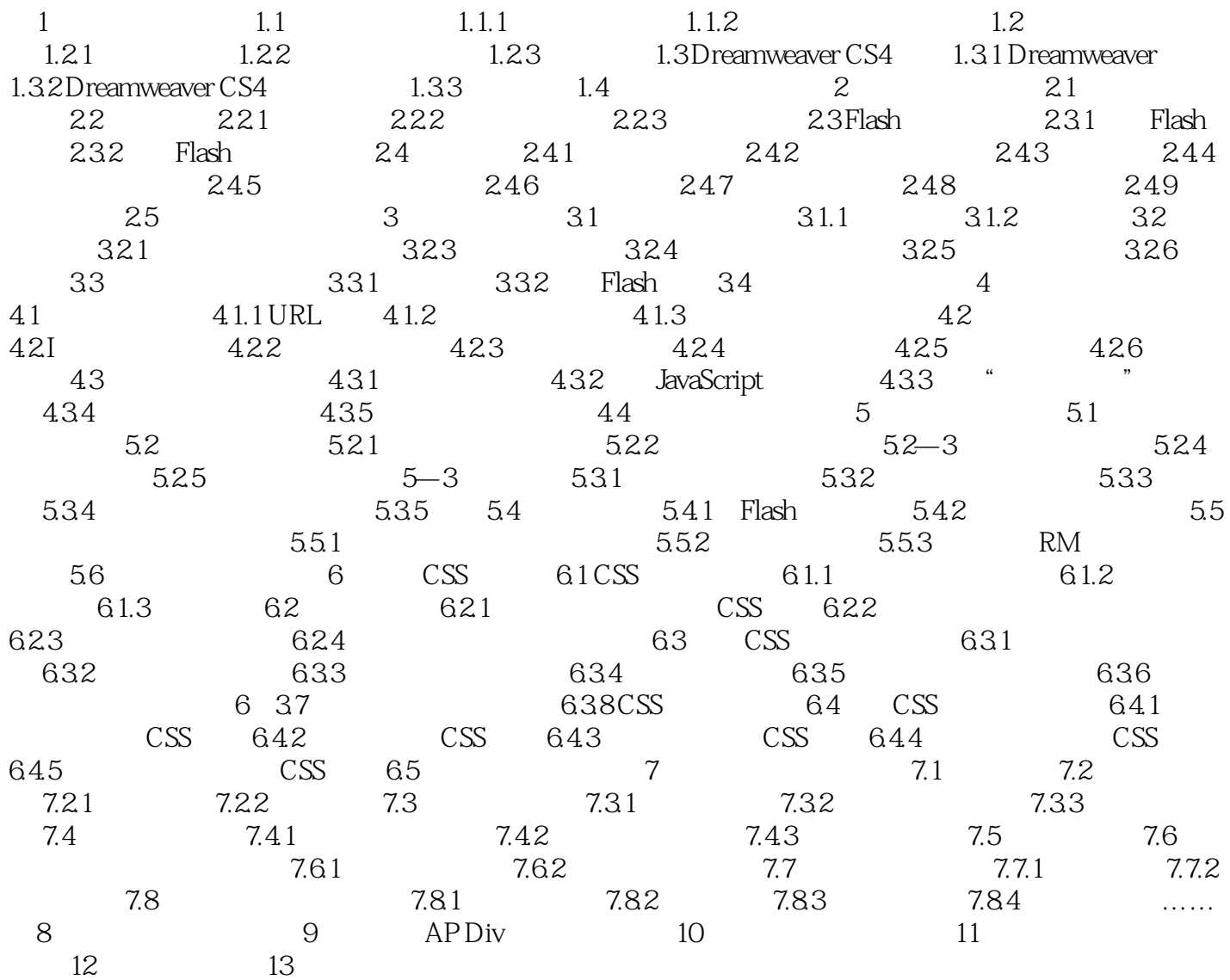

 $132$ 

## $FTP$

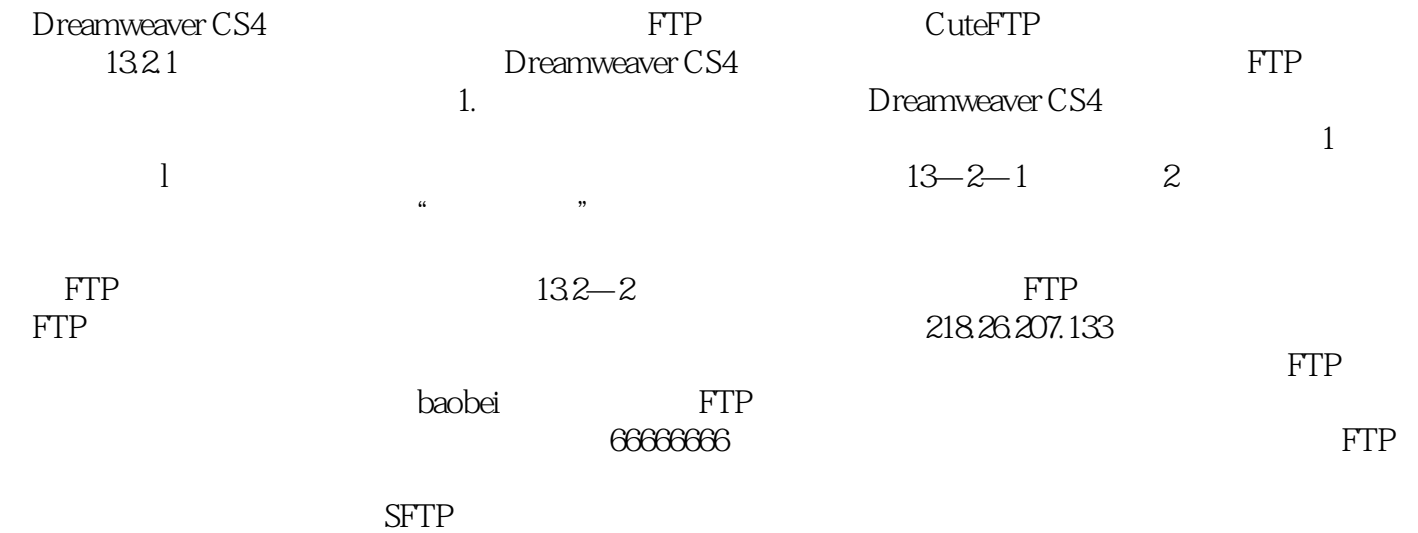

本站所提供下载的PDF图书仅提供预览和简介,请支持正版图书。

:www.tushu000.com